**Design of Beam and Slab Formulas...** 1/14

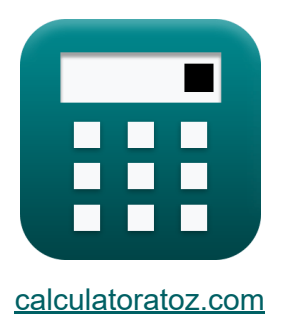

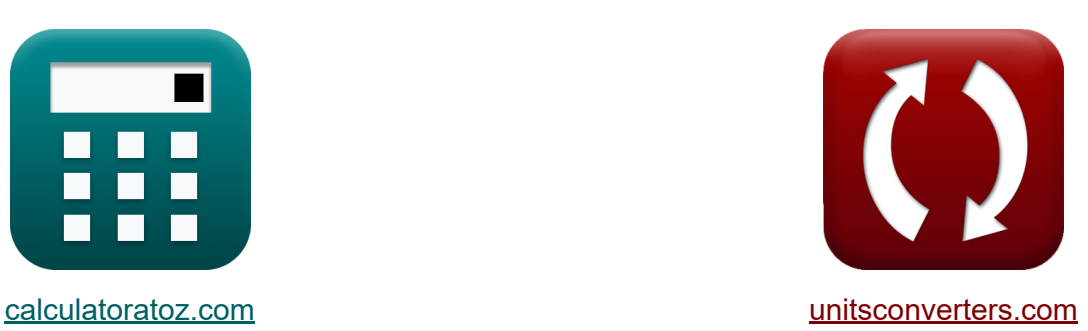

# **Bemessung von Träger und Platte Formeln**

Beispiele!

[Rechner!](https://www.calculatoratoz.com/de) Beispiele! [Konvertierungen!](https://www.unitsconverters.com/de)

Lesezeichen **[calculatoratoz.com](https://www.calculatoratoz.com/de)**, **[unitsconverters.com](https://www.unitsconverters.com/de)**

Größte Abdeckung von Rechnern und wächst - **30.000+ Rechner!** Rechnen Sie mit einer anderen Einheit für jede Variable - **Eingebaute Einheitenumrechnung!**

Größte Sammlung von Maßen und Einheiten - **250+ Messungen!**

Fühlen Sie sich frei, dieses Dokument mit Ihren Freunden zu TEILEN!

*[Bitte hinterlassen Sie hier Ihr Rückkoppelung...](https://docs.google.com/forms/d/e/1FAIpQLSf4b4wDgl-KBPJGChMJCxFlqrHvFdmw4Z8WHDP7MoWEdk8QOw/viewform?usp=pp_url&entry.1491156970=Bemessung%20von%20Tr%C3%A4ger%20und%20Platte%20Formeln)*

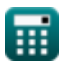

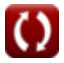

## **Liste von 27 Bemessung von Träger und Platte Formeln**

## **Bemessung von Träger und Platte**

### **Einschränkung der Biegezugbewehrung**

**Anforderungen an die Entwicklungsdauer** 

**1) Angewandte Scherung am Abschnitt für die Entwicklungslänge der einfachen Unterstützung** 

$$
\boldsymbol{t}\!\!\!\!\boldsymbol{x}\!\!\left[\!\boldsymbol{V}_{\boldsymbol{u}}=\frac{\boldsymbol{M}_{\boldsymbol{n}}}{\boldsymbol{\mathrm{L}}\boldsymbol{\mathrm{d}}-\boldsymbol{\mathrm{L}}\boldsymbol{a}}\!\right]
$$

 $\overline{\textbf{ex}}$  33.4N/mm<sup>2</sup> = 10.02MPa  $\sqrt{400\text{mm} - 100\text{mm}}$ 

**2) Berechnete Biegefestigkeit bei gegebener Entwicklungslänge für einfache Unterstützung** 

$$
\boldsymbol{\kappa} \fbox{M}_\mathrm{n} = (\boldsymbol{\mathrm{V}}_\mathrm{u}) \cdot (\boldsymbol{\mathrm{L}} \mathrm{d} - \boldsymbol{\mathrm{L}} \mathrm{a}) \bigg]
$$

**[Rechner öffnen](https://www.calculatoratoz.com/de/computed-flexural-strength-given-development-length-for-simple-support-calculator/Calc-3645)** 

$$
\overline{\text{ex}} \boxed{10.02 \text{MPa} = (33.4 \text{N/mm$^2$}) \cdot (400 \text{mm} - 100 \text{mm})}
$$

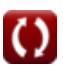

**Design of Beam and Slab Formulas... Similarly and State State 3/14** 

#### **3) Entwicklungslänge für einfache Unterstützung**

$$
\begin{aligned} \textbf{\textit{fx}}~\boxed{Ld} = \left( \frac{M_n}{V_u} \right) + \text{(La)} \\ \textbf{\textit{ex}}~\boxed{100.3\text{mm} = \left( \frac{10.02 \text{MPa}}{33.4 \text{N/mm}^2} \right) + (100 \text{mm})} \end{aligned} \quad \begin{aligned} \textbf{\textit{Rechner}}~\text{offnen} \\ \textbf{\textit{ex}}~\textit{Im}~\textit{Im
$$

## **4) Grundentwicklungslänge für Stangen mit 14 mm Durchmesser**

$$
\begin{aligned} \textbf{f} \textbf{x} \boxed{\text{Ld} = \frac{0.085 \cdot \text{f}_\text{y}}{\sqrt{\text{f}_\text{c}}}} \\ \textbf{g} \textbf{x} \boxed{5.486726 \text{mm} = \frac{0.085 \cdot 250 \text{MPa}}{\sqrt{15 \text{MPa}}}} \end{aligned}
$$

## **5) Grundentwicklungslänge für Stangen mit 18 mm Durchmesser**

$$
\begin{aligned} \mathbf{K} \text{Ld} &= \frac{0.125 \cdot \text{f}_\text{y}}{\sqrt{\text{f}_\text{c}}} \\ \text{ex} \text{8.068715mm} &= \frac{0.125 \cdot 250 \text{MPa}}{\sqrt{15} \text{MPa}} \end{aligned}
$$

**[Rechner öffnen](https://www.calculatoratoz.com/de/basic-development-length-for-18mm-diameter-bars-calculator/Calc-3545)** 

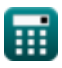

**Design of Beam and Slab Formulas...** All the state of the state of the 4/14

#### **6) Grundlegende Entwicklungslänge für Stangen und Draht unter** Spannung **M**

| $\kappa$                                                                                            | $Ld = \frac{0.04 \cdot A_b \cdot f_y}{\sqrt{f_c}}$                        | Rechner $\delta$ ffnen $\delta$ |
|----------------------------------------------------------------------------------------------------|---------------------------------------------------------------------------|---------------------------------|
| $\kappa$                                                                                            | $Ld = \frac{0.04 \cdot 155 \text{mm}^2 \cdot 250 \text{MPa}}{\sqrt{f_c}}$ |                                 |
| $\kappa$                                                                                            | $f_y = \frac{Ld \cdot \sqrt{f_c}}{0.04 \cdot A_b}$                        | Rechner $\delta$ ffnen $\delta$ |
| $\kappa$                                                                                            | $f_y = \frac{Ld \cdot \sqrt{f_c}}{0.04 \cdot A_b}$                        |                                 |
| $249.8699 \text{MPa} = \frac{400 \text{mm} \cdot \sqrt{15 \text{MPa}}}{0.04 \cdot 155 \text{mm}^2}$ |                                                                           |                                 |
| Bemessung von durchgehenden Einwegplatten C                                                         |                                                                           |                                 |
| Verwendung von Momentumkoeffizienten C                                                              |                                                                           |                                 |

## **8) Negativer Moment an anderen Gesichtern der Innenausstattung**

$$
\begin{aligned} \textbf{f} \textbf{x} \boxed{M_t = \frac{W_{load} \cdot I_n^2}{11}} \\ \textbf{ex} \ \frac{32.79276N^* m = \frac{3.6 k N \cdot (10.01 m)^2}{11}}{11} \end{aligned}
$$

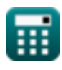

**Design of Beam and Slab Formulas...** 5/14

#### **9) Negativer Moment an der Außenseite der ersten Innenstütze für zwei Spannweiten**

$$
\begin{aligned}\n\mathbf{t} \mathbf{x} \mathbf{M}_{t} &= \frac{\mathbf{W}_{\text{load}} \cdot \mathbf{I}_{n}^{2}}{9} \\
\mathbf{t} \mathbf{x} \mathbf{A} \cdot (10.03004 \mathbf{N}^{*} \mathbf{m}) &= \frac{3.6 \mathbf{k} \mathbf{N} \cdot (10.01 \mathbf{m})^{2}}{9}\n\end{aligned}
$$

**10) Negatives Moment an der Außenseite der ersten inneren Stütze für mehr als zwei Spannweiten**

$$
\begin{aligned} \textbf{\textit{f}}\textbf{\textit{x}}~&\boxed{M_t = \frac{W_{load} \cdot I_n^2}{10}}\\ \textbf{\textit{ex}}~&\frac{36.07204 N^* m = \frac{3.6 k N \cdot \left(10.01 m\right)^2}{10}} \end{aligned}
$$

**11) Negatives Moment an Innenflächen der äußeren Stütze, wo Stütze Stütze ist** 

$$
M_{\rm t} = \frac{W_{\rm load} \cdot I_{\rm n}^2}{12}
$$
\n
$$
= \frac{3.6 \text{kN} \cdot (10.01 \text{m})^2}{12}
$$
\nex

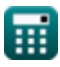

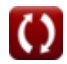

**Design of Beam and Slab Formulas...** 6/14

#### **12) Negatives Moment an Innenflächen von Außenstützen, bei denen die Stütze Brüstungsträger ist**

$$
\boldsymbol{\kappa}\boxed{\text{M}_{\text{t}}=\frac{\text{W}_{\text{load}}\cdot\text{I}_{\text{n}}^2}{24}}
$$

$$
\textbf{ex} \boxed{15.03001\text{N*}\text{m} = \frac{3.6\text{kN} \cdot \left(10.01\text{m}\right)^2}{24}}
$$

**13) Positiver Moment für Endspannen, wenn das diskontinuierliche Ende ein integraler Bestandteil der Unterstützung ist** 

$$
\begin{aligned} \textbf{f} \textbf{x} \boxed{M_t = \frac{W_{load} \cdot I_n^2}{14}} \\ \textbf{ex} \boxed{25.76574N^*m = \frac{3.6 \text{kN} \cdot \left(10.01 \text{m}\right)^2}{14}} \end{aligned} \text{Rechner  $\text{offnen } \textbf{C}$
$$

**14) Positiver Moment für Endspannen, wenn das diskontinuierliche Ende nicht eingeschränkt wird** 

$$
M_t = \frac{W_{load} \cdot I_n^2}{11}
$$
\n
$$
W = \frac{3.6 \text{kN} \cdot (10.01 \text{m})^2}{11}
$$
\n
$$
W = \frac{3.6 \text{kN} \cdot (10.01 \text{m})^2}{11}
$$

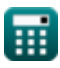

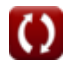

**Design of Beam and Slab Formulas...** The contract of the state of the state of the state of the state of the state of the state of the state of the state of the state of the state of the state of the state of the state of

#### **15) Positiver Moment für Innenspannweiten**

$$
\begin{aligned} \mathbf{\hat{K}}\boxed{\mathbf{M}_{\mathrm{t}}=\frac{\mathbf{W}_{\mathrm{load}}\cdot\mathbf{I}_{\mathrm{n}}^{2}}{16}}\\ \mathbf{ex}~22.54502\mathrm{N^{*}m}=\frac{3.6\mathrm{kN}\cdot(10.01\mathrm{m})^{2}}{16} \end{aligned}
$$

## **16) Scherkraft bei allen anderen Stützen**

$$
\boldsymbol{\kappa}\boxed{\text{M}_{\text{t}}=\frac{\text{W}_{\text{load}}\cdot\text{I}_{\text{n}}^2}{2}}
$$

$$
\texttt{ex} \boxed{180.3602\text{N*}\text{m} = \frac{3.6\text{kN} \cdot \big(10.01\text{m}\big)^2}{2}}
$$

## **17) Scherkraft in Endelementen bei der ersten Innenunterstützung**

$$
\textbf{K}\boxed{\text{M}_{\text{t}} = 1.15\cdot\frac{\text{W}_{\text{load}}\cdot\text{I}_{\text{n}}^2}{2}}
$$

$$
\text{ex} \boxed{207.4142 \text{N*}\text{m} = 1.15 \cdot \frac{3.6 \text{kN} \cdot \left(10.01 \text{m}\right)^2}{2}}
$$

**[Rechner öffnen](https://www.calculatoratoz.com/de/shear-force-in-end-members-at-first-interior-support-calculator/Calc-3364)** 

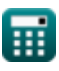

**[Rechner öffnen](https://www.calculatoratoz.com/de/positive-moment-for-interior-spans-calculator/Calc-3350)** 

**Design of Beam and Slab Formulas...** 8/14

#### **Doppelt verstärkte Rechteckprofile**

#### **18) Biegemoment bei gegebener Gesamtquerschnittsfläche der Zugbewehrung**

$$
\boldsymbol{\kappa} \boxed{\text{Mb}_{\text{R}} = \text{A}_\text{cs} \cdot 7 \cdot \text{f}_\text{s} \cdot \frac{\text{D}_\text{B}}{8}}
$$

$$
52.21125N^*m = 13m^2 \cdot 7 \cdot 1.7Pa \cdot \frac{2.7m}{8}
$$

#### **19) Gesamtquerschnittsfläche der Zugbewehrung**

$$
\textbf{K} \boxed{\textbf{A}_{cs} = 8 \cdot \frac{\textbf{Mb}_{\textbf{R}}}{7 \cdot \textbf{f}_\textbf{s} \cdot \textbf{D}_\textbf{B}}}
$$

$$
\boxed{\text{ex}}{13.19639 \text{m}^2 = 8 \cdot \frac{53 \text{N*} \text{m}}{7 \cdot 1.7 \text{Pa} \cdot 2.7 \text{m}}}
$$

#### **20) Querschnittsfläche der Druckbewehrung**

$$
\begin{aligned} \textbf{\textit{f}}\textbf{\textit{x}}\, \textbf{\textit{A}}_{s'} & =\frac{B_M-M'}{m\cdot f_{EC}\cdot d_{eff}} \\ \textbf{\textit{ex}}\, \textbf{\textit{20.61263mm$^2$}} & =\frac{49.5kN*m-16.5kN*m}{8\cdot 50.03MPa\cdot 4m} \end{aligned}
$$

$$
\textcolor{blue}{\blacksquare}
$$

**ex**

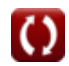

**[Rechner öffnen](https://www.calculatoratoz.com/de/bending-moment-given-total-cross-sectional-area-of-tensile-reinforcing-calculator/Calc-3430)** 

**[Rechner öffnen](https://www.calculatoratoz.com/de/total-cross-sectional-area-of-tensile-reinforcing-calculator/Calc-3429)** 

**Design of Beam and Slab Formulas...** example the state of the state of  $9/14$ 

#### **Einfach verstärkte rechteckige Abschnitte**

#### **21) Abstand von extremer Kompression zum Schwerpunkt bei gegebenem Stahlverhältnis**

| $k$                                                                                   | $d' = \frac{A}{b \cdot \rho_{\text{steel ratio}}}$ | Rechner $\text{offnen } \mathcal{B}$ |
|---------------------------------------------------------------------------------------|----------------------------------------------------|--------------------------------------|
| $\text{ex } 9956.688 \text{mm} = \frac{10 \text{m}^2}{26.5 \text{mm} \cdot 37.9}$     |                                                    |                                      |
| $\text{22}$ Berreich der Zugbewehrung bei gegebenem Stahlverhältnis                   |                                                    |                                      |
| $\text{Ex } A = (\rho_{\text{steel ratio}} \cdot b \cdot d')$                         | Rechner $\text{offnen } \mathcal{B}$               |                                      |
| $\text{ex } 7.57998 \text{m}^2 = (37.9 \cdot 26.5 \text{mm} \cdot 7547.15 \text{mm})$ |                                                    |                                      |
| $\text{23}$ Hebelum-Tiefenfaktor                                                      | Rechner $\text{offnen } \mathcal{B}$               |                                      |
| $\text{Ex } j = 1 - \left(\frac{k}{3}\right)$                                         | Rechner $\text{offnen } \mathcal{B}$               |                                      |
| $\text{ex } 0.796667 = 1 - \left(\frac{0.61}{3}\right)$                               |                                                    |                                      |

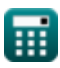

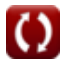

*Design of Beam and Slab Formulas...* 10/14

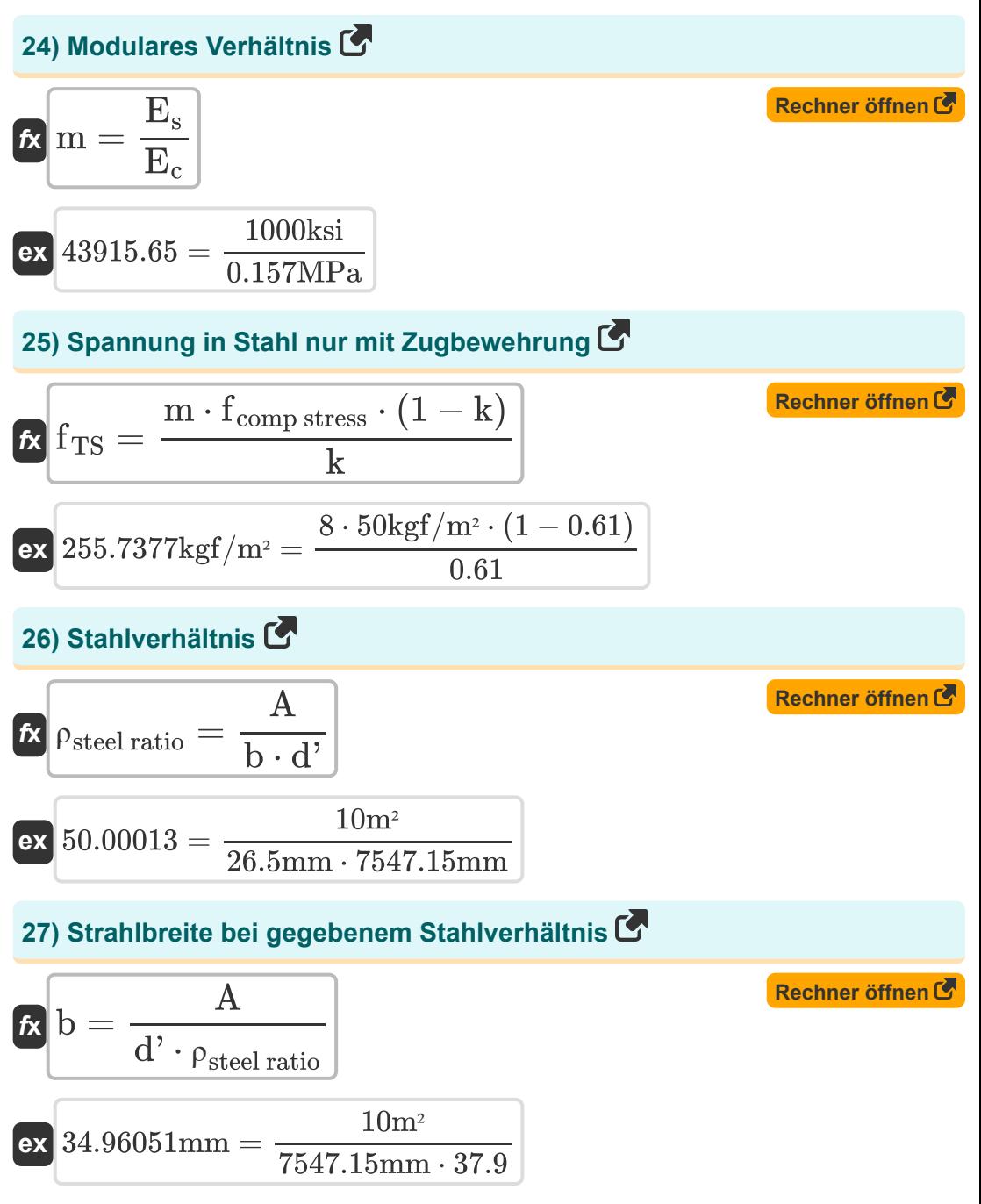

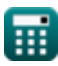

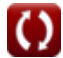

*Design of Beam and Slab Formulas...* 11/14

## **Verwendete Variablen**

- **A** Bereich der Spannungsverstärkung *(Quadratmeter)*
- **A<sup>b</sup>** Bereich der Bar *(Quadratmillimeter)*
- **Acs** Querschnittsfläche *(Quadratmeter)*
- **As'** Bereich der Druckverstärkung *(Quadratmillimeter)*
- **b** Strahlbreite *(Millimeter)*
- **B<sup>M</sup>** Biegemoment des betrachteten Abschnitts *(Kilonewton Meter)*
- **d'** Abstand von der Kompression zur Schwerpunktbewehrung *(Millimeter)*
- **D<sup>B</sup>** Strahltiefe *(Meter)*
- **deff** Effektive Strahltiefe *(Meter)*
- **E<sup>c</sup>** Elastizitätsmodul von Beton *(Megapascal)*
- **E<sup>s</sup>** Elastizitätsmodul von Stahl *(Kilopound pro Quadratinch)*
- **fc** 28-Tage-Druckfestigkeit von Beton *(Megapascal)*
- **fcomp stress** Druckspannung an extremer Betonoberfläche *(Kilogramm-Kraft pro Quadratmeter)*
- **f<sub>FC</sub>** Extreme Druckbeanspruchung von Beton *(Megapascal)*
- **f<sup>s</sup>** Verstärkungsstress *(Pascal)*
- **frs** Zugspannung in Stahl *(Kilogramm-Kraft pro Quadratmeter)*
- **f<sup>y</sup>** Streckgrenze von Stahl *(Megapascal)*
- **In** Länge der Spanne *(Meter)*
- **j** Konstante j
- **k** Verhältnis der Tiefe
- **La** Zusätzliche Einbettungslänge *(Millimeter)*

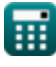

*Design of Beam and Slab Formulas...* 12/14

- **Ld** Entwicklungsdauer *(Millimeter)*
- **m** Modulares Verhältnis  $\bullet$
- **M'** Biegemoment eines einfach verstärkten Trägers *(Kilonewton Meter)*
- **M<sup>n</sup>** Berechnete Biegefestigkeit *(Megapascal)*
- **M<sup>t</sup>** Moment in Strukturen *(Newtonmeter)*
- **Mb<sup>R</sup>** Biegemoment *(Newtonmeter)*
- **V<sup>u</sup>** Angewandte Scherung am Abschnitt *(Newton / Quadratmillimeter)*
- **Wload** Vertikale Belastung *(Kilonewton)*
- **ρsteel ratio** Stahlverhältnis

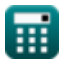

## **Konstanten, Funktionen, verwendete Messungen**

- Funktion: **sqrt**, sqrt(Number) *Square root function*
- Messung: **Länge** in Millimeter (mm), Meter (m) *Länge Einheitenumrechnung*
- Messung: **Bereich** in Quadratmillimeter (mm²), Quadratmeter (m²) *Bereich Einheitenumrechnung*
- Messung: **Druck** in Newton / Quadratmillimeter (N/mm²), Megapascal (MPa), Pascal (Pa), Kilopound pro Quadratinch (ksi), Kilogramm-Kraft pro Quadratmeter (kgf/m²) *Druck Einheitenumrechnung*
- Messung: **Energie** in Newtonmeter (N\*m) *Energie Einheitenumrechnung*
- Messung: **Macht** in Kilonewton (kN) *Macht Einheitenumrechnung*
- Messung: **Moment der Kraft** in Newtonmeter (N\*m), Kilonewton Meter (kN\*m)

*Moment der Kraft Einheitenumrechnung*

Messung: **Betonen** in Megapascal (MPa) *Betonen Einheitenumrechnung*

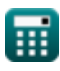

*Design of Beam and Slab Formulas...* 14/14

## **Überprüfen Sie andere Formellisten**

- **Analyse mit Grenzzustandsmethode Formeln**
- **Bemessung von Träger und Platte Formeln**

Fühlen Sie sich frei, dieses Dokument mit Ihren Freunden zu TEILEN!

#### **PDF Verfügbar in**

[English](https://www.calculatoratoz.com/PDF/Nodes/4537/Design-of-beam-and-slab-Formulas_en.PDF) [Spanish](https://www.calculatoratoz.com/PDF/Nodes/4537/Design-of-beam-and-slab-Formulas_es.PDF) [French](https://www.calculatoratoz.com/PDF/Nodes/4537/Design-of-beam-and-slab-Formulas_fr.PDF) [German](https://www.calculatoratoz.com/PDF/Nodes/4537/Design-of-beam-and-slab-Formulas_de.PDF) [Russian](https://www.calculatoratoz.com/PDF/Nodes/4537/Design-of-beam-and-slab-Formulas_ru.PDF) [Italian](https://www.calculatoratoz.com/PDF/Nodes/4537/Design-of-beam-and-slab-Formulas_it.PDF) [Portuguese](https://www.calculatoratoz.com/PDF/Nodes/4537/Design-of-beam-and-slab-Formulas_pt.PDF) [Polish](https://www.calculatoratoz.com/PDF/Nodes/4537/Design-of-beam-and-slab-Formulas_pl.PDF) [Dutch](https://www.calculatoratoz.com/PDF/Nodes/4537/Design-of-beam-and-slab-Formulas_nl.PDF)

*10/13/2023 | 4:30:58 PM UTC [Bitte hinterlassen Sie hier Ihr Rückkoppelung...](https://docs.google.com/forms/d/e/1FAIpQLSf4b4wDgl-KBPJGChMJCxFlqrHvFdmw4Z8WHDP7MoWEdk8QOw/viewform?usp=pp_url&entry.1491156970=Bemessung%20von%20Tr%C3%A4ger%20und%20Platte%20Formeln)*

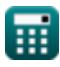